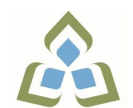

## **COURSE OUTLINE: CSA103 - BUSINESS APPLIC I**

**Prepared: Dan Kachur Approved: Corey Meunier, Chair, Technology and Skilled Trades**

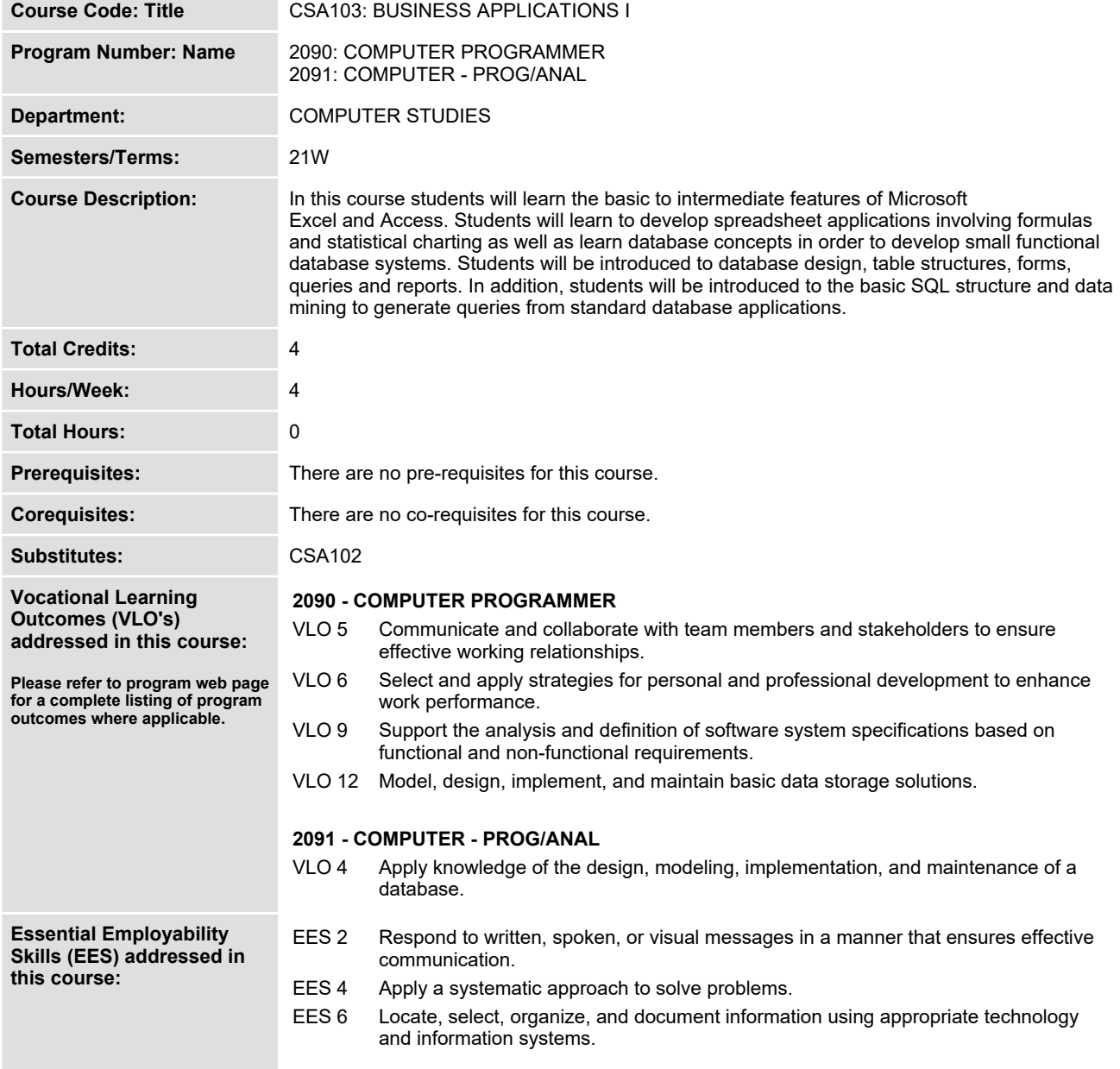

In response to public health requirements pertaining to the COVID19 pandemic, course delivery and assessment traditionally delivered in-class, may occur<br>remotely either in whole or in part in the 2020-2021 academic year.

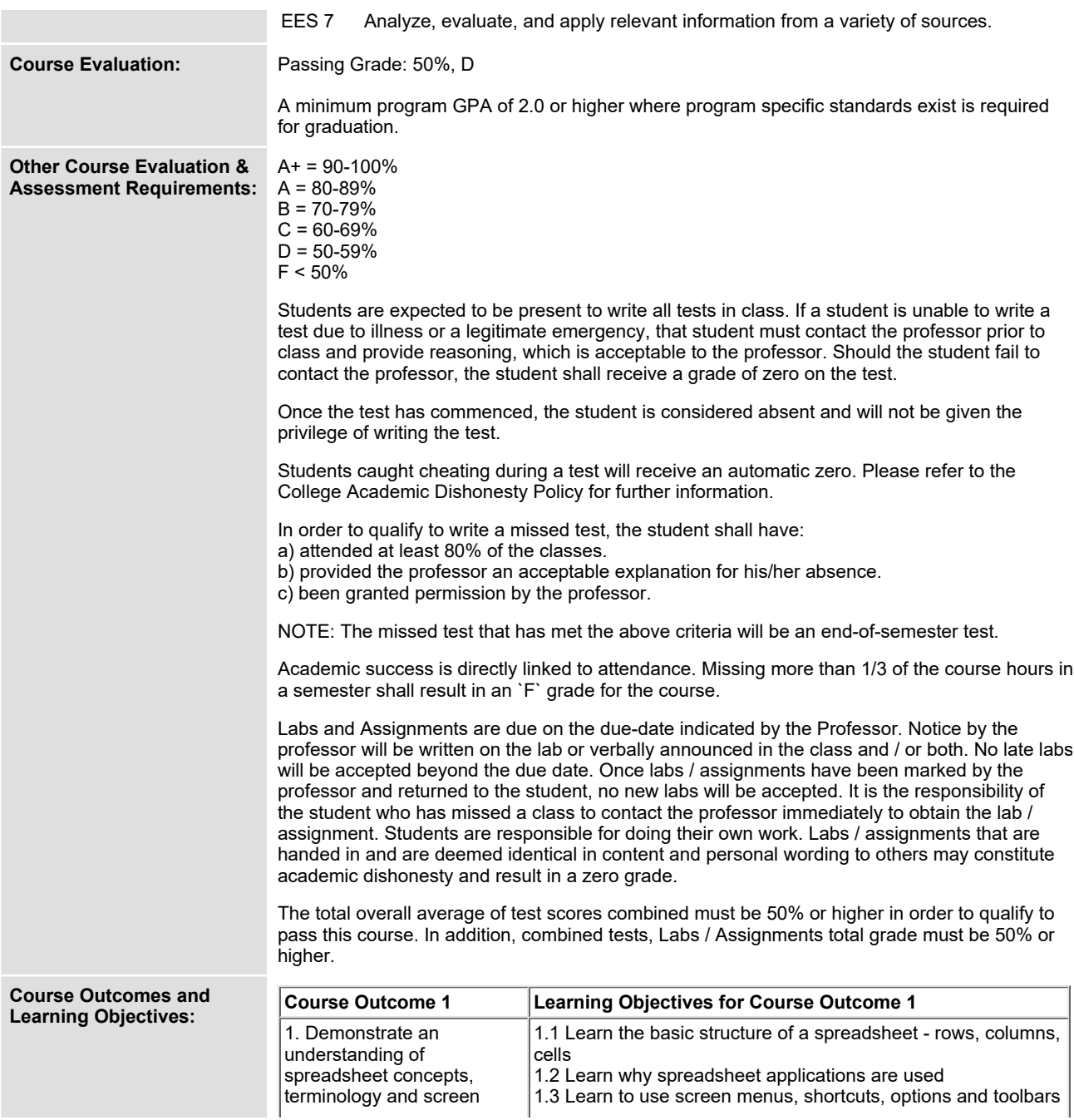

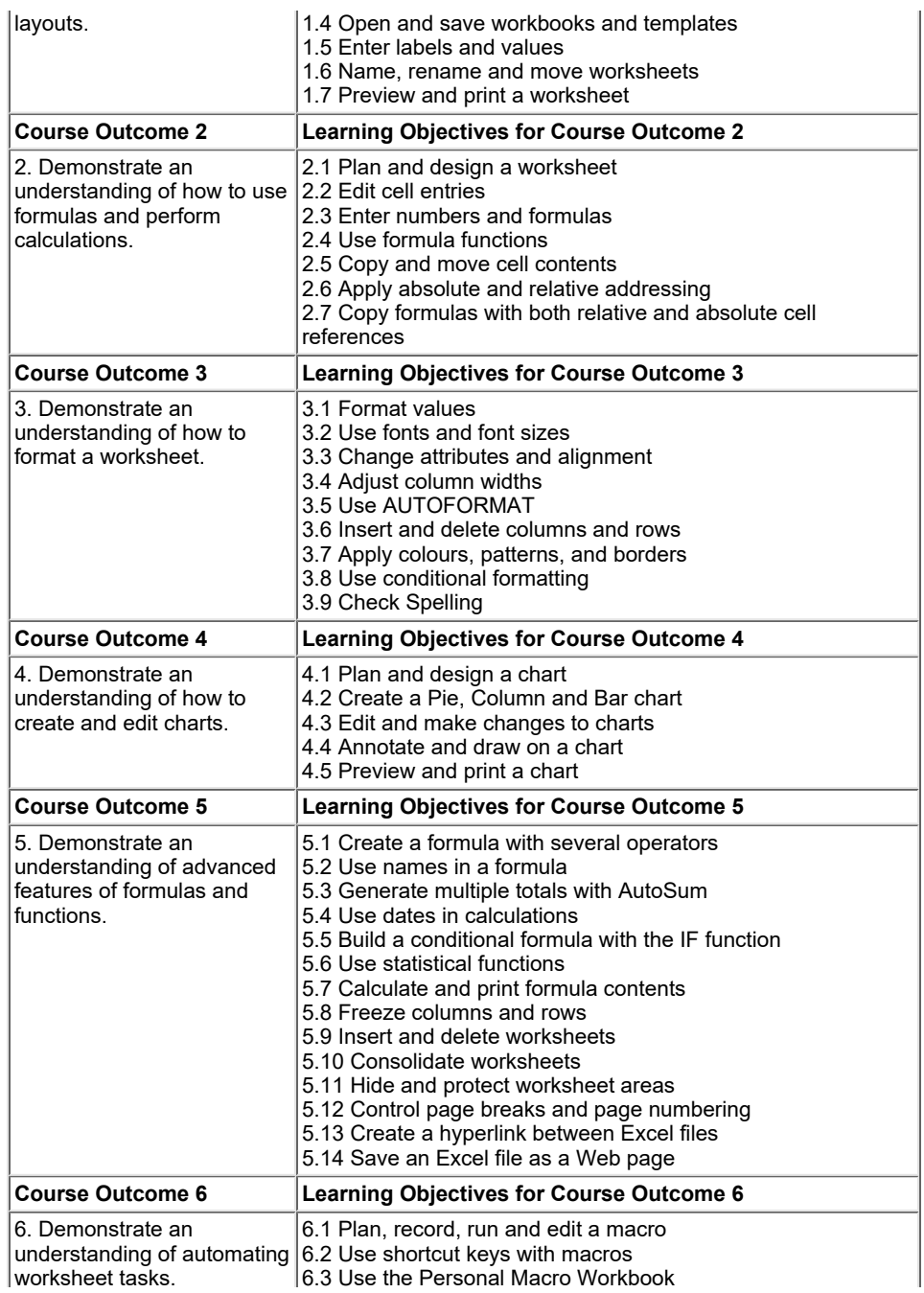

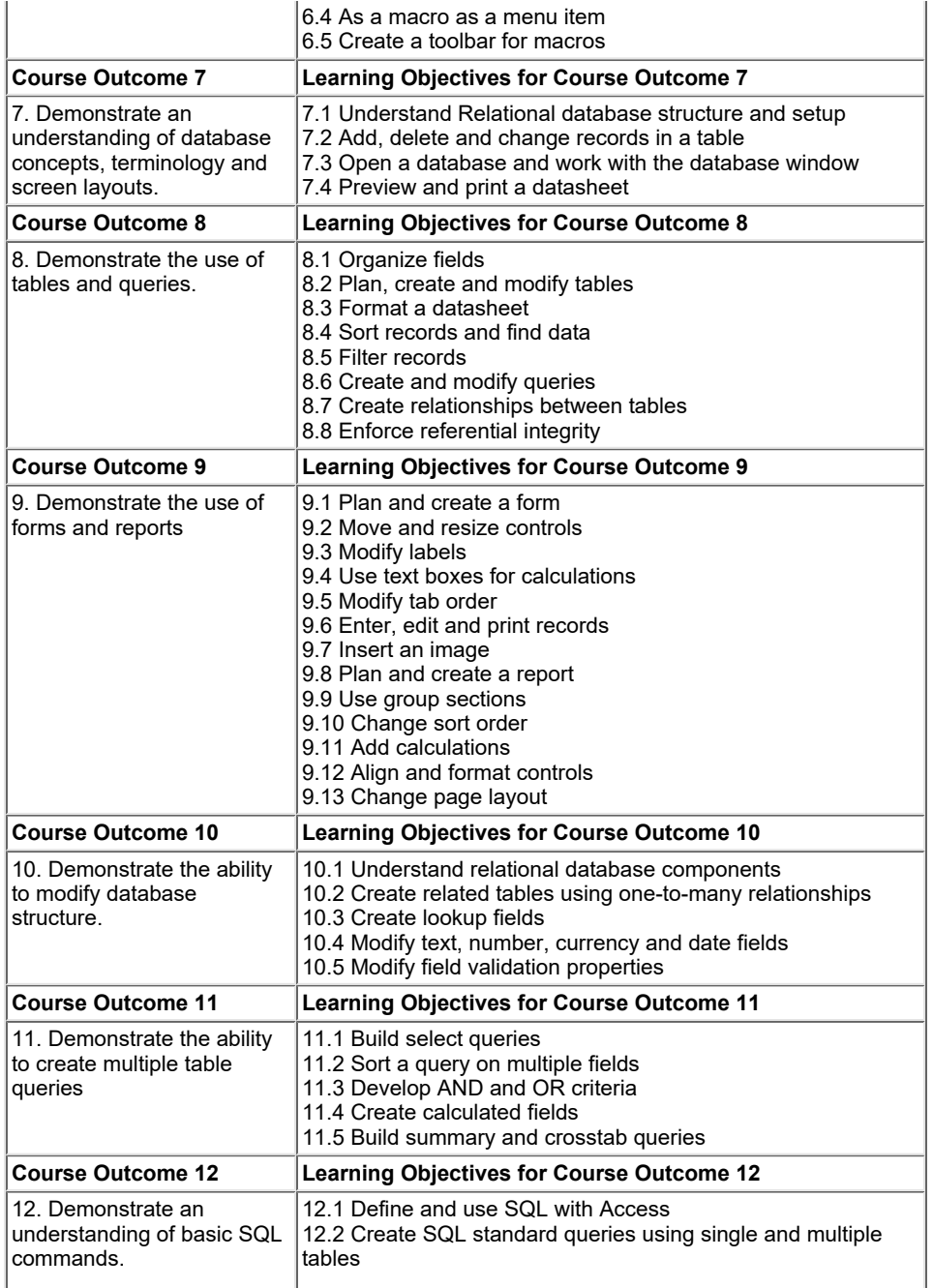

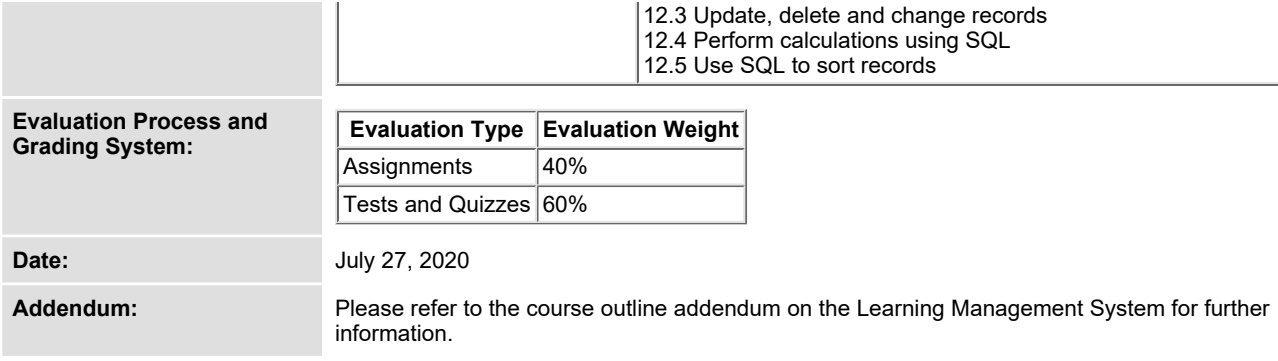

SAULT COLLEGE | 443 NORTHERN AVENUE | SAULT STE. MARIE, ON P6B 4J3, CANADA | 705-759-2554

**CSA103 : BUSINESS APPLICATIONS I Page 5**